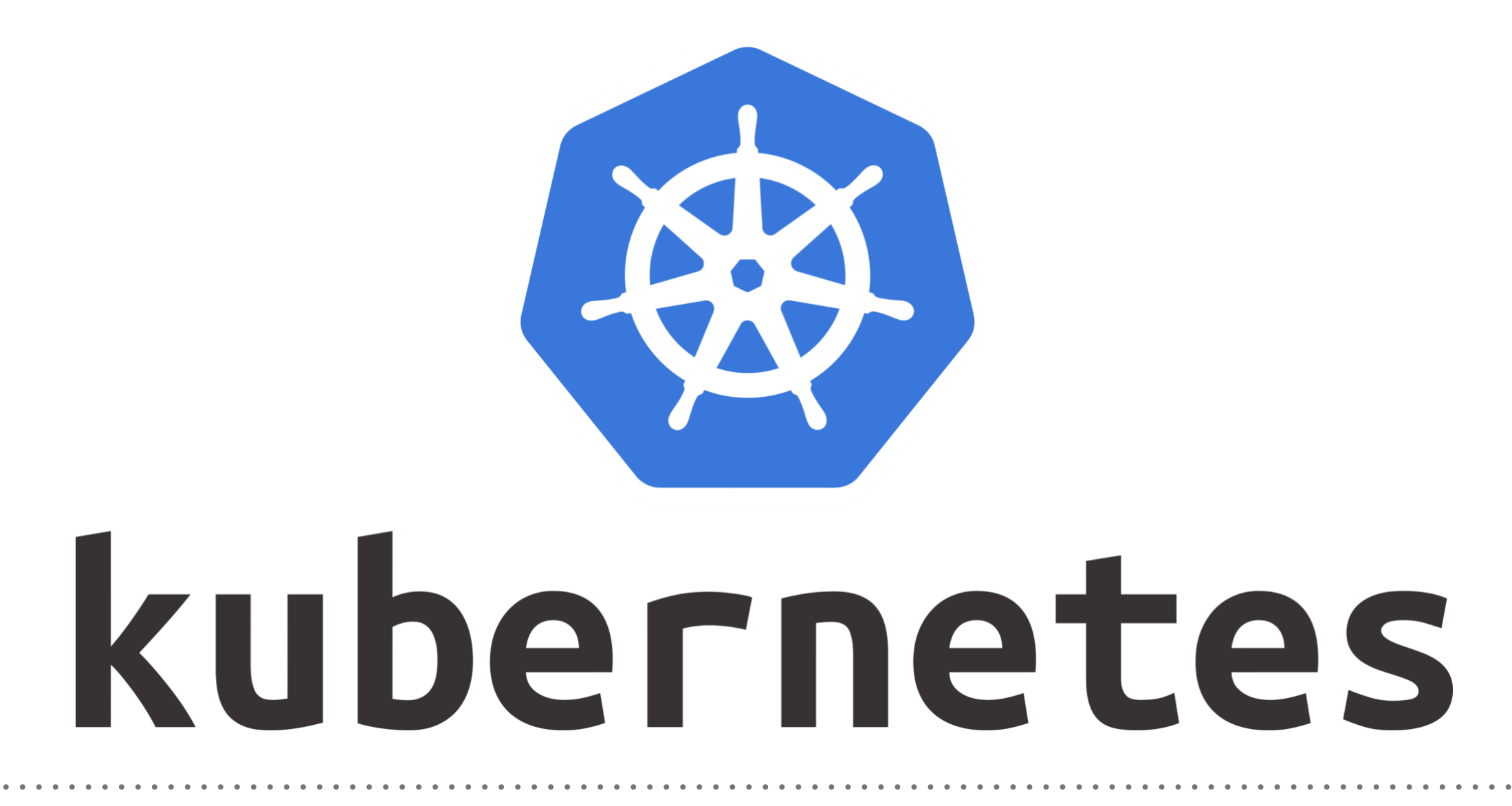

*Kubernetes: HELM Chart*

- ➤ How to Create the Helm Chart.
- ➤ Components of Helm Chart.
- ➤ Uses of these Components.
- ➤ Binding of Components.
- ➤ Execute the Helm Chart to Deploy the Release.

## *Will see you in Next Lecture…*

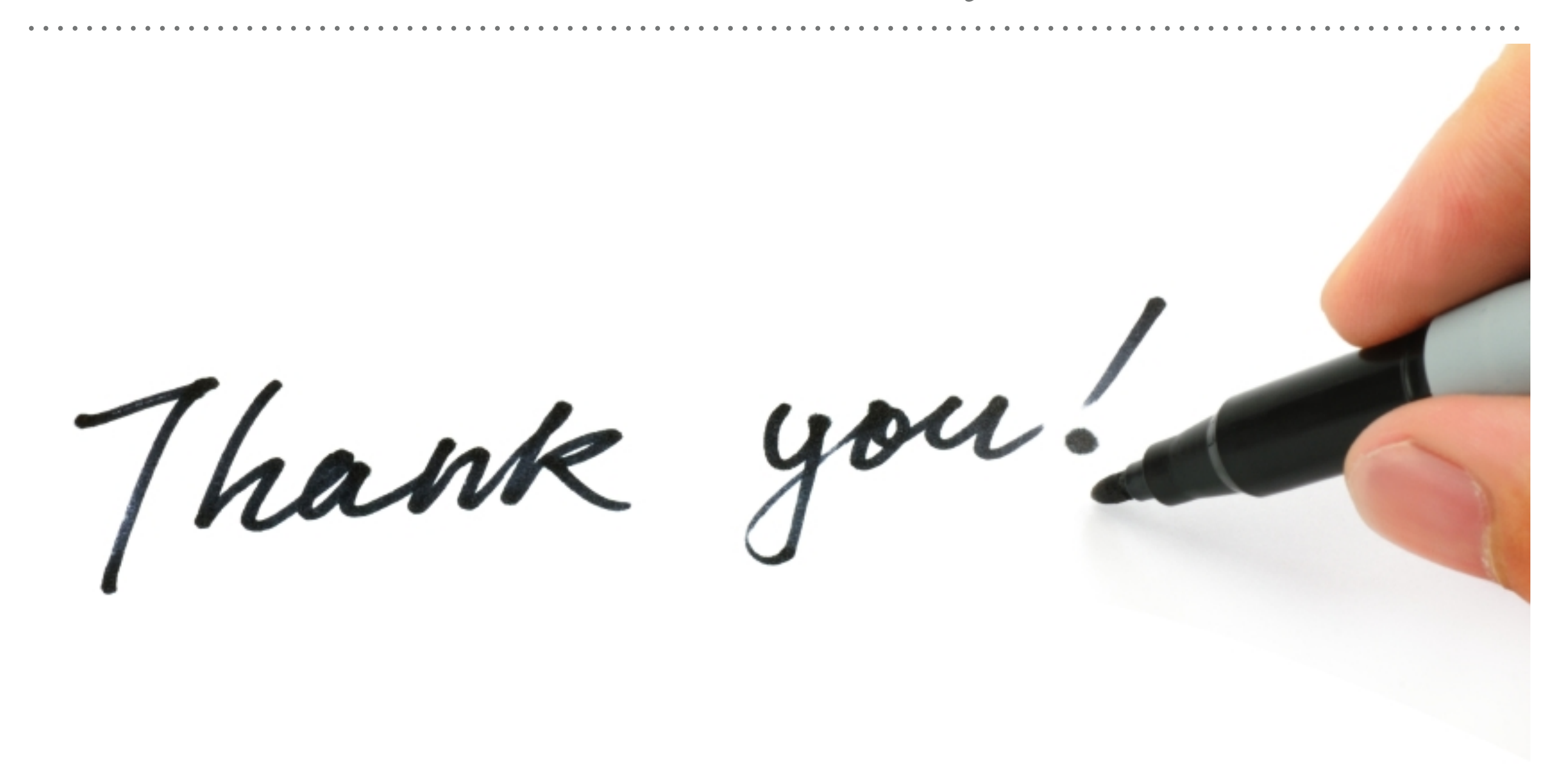

*See you in next lecture …*